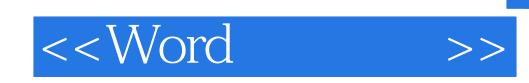

 $<<$ Word  $>>$ 

- 13 ISBN 9787121158858
- 10 ISBN 712115885X

出版时间:2012-4

页数:262

PDF

更多资源请访问:http://www.tushu007.com

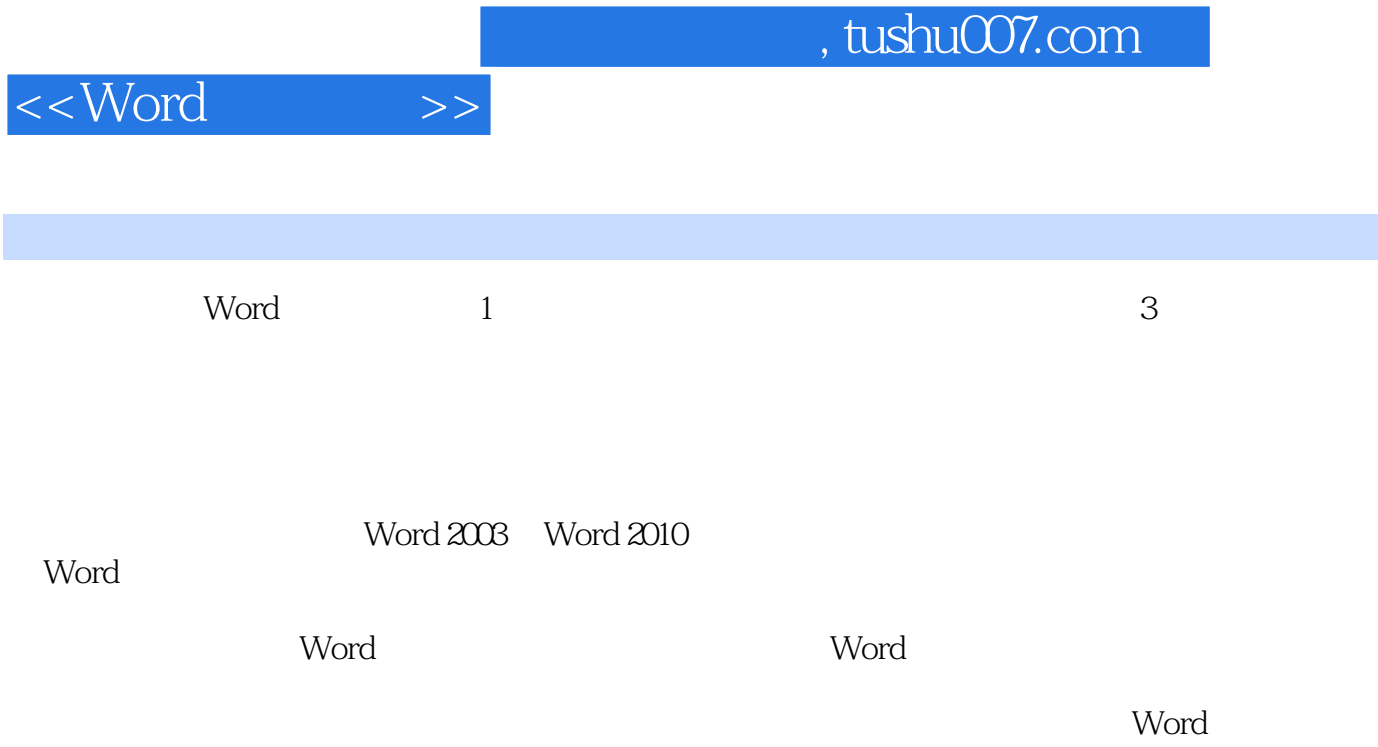

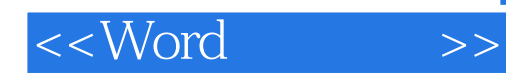

 $(MVP)$ ,  $Office$ Microsoft Office<br>Windows Office Windows Office  $\mu$  , and  $\mu$ (MVP) Office OfficeStudy WOHOME

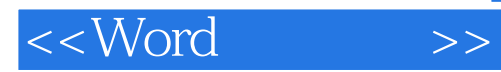

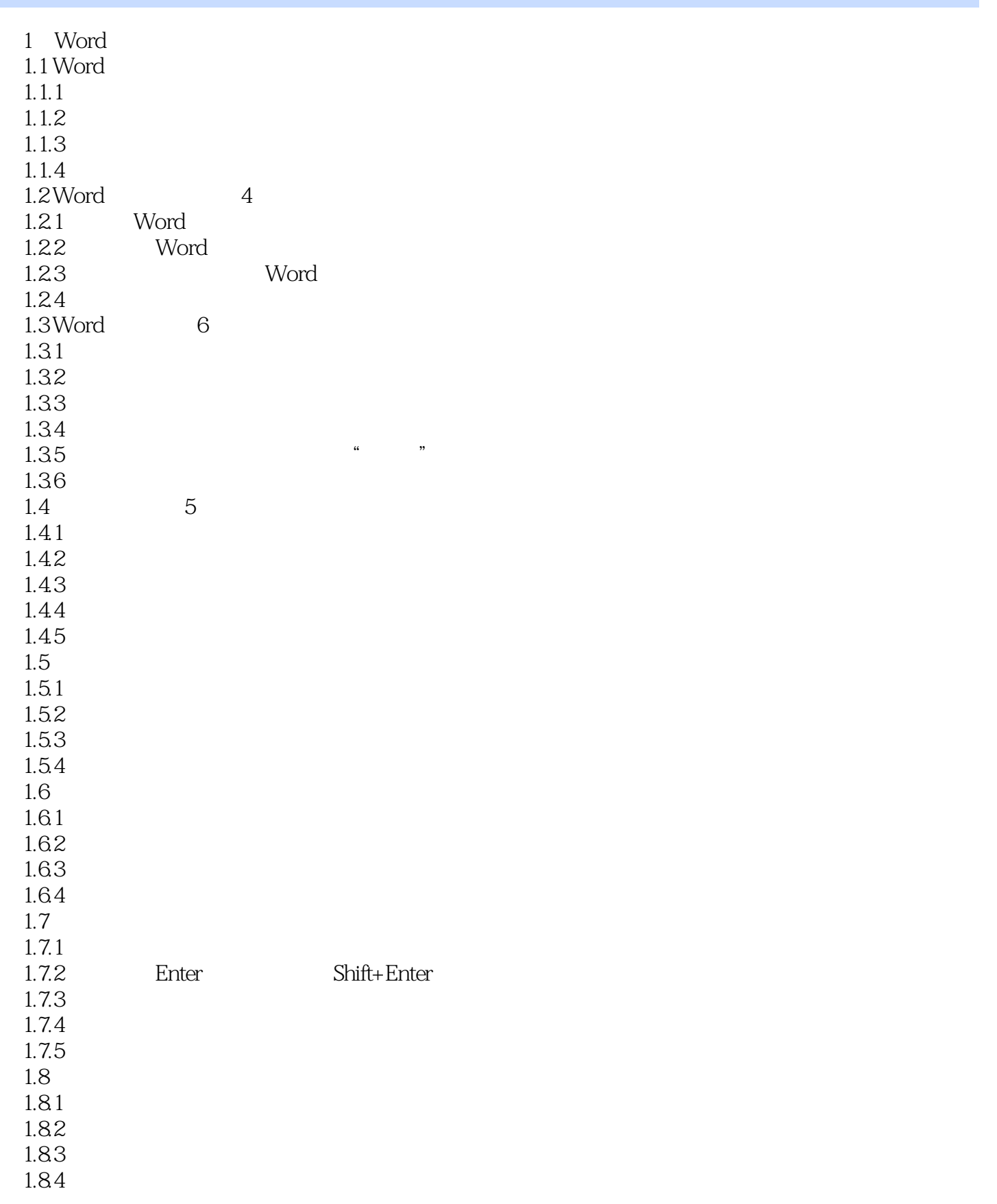

<<Word</br>>>>>

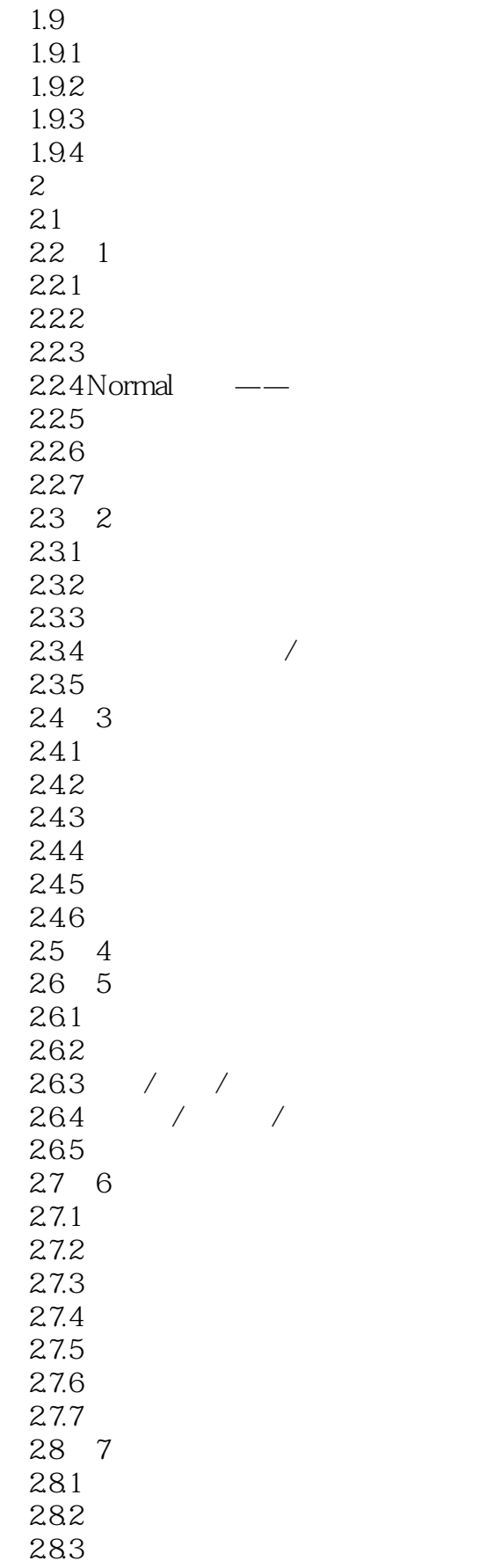

<<Word</br>>>>>

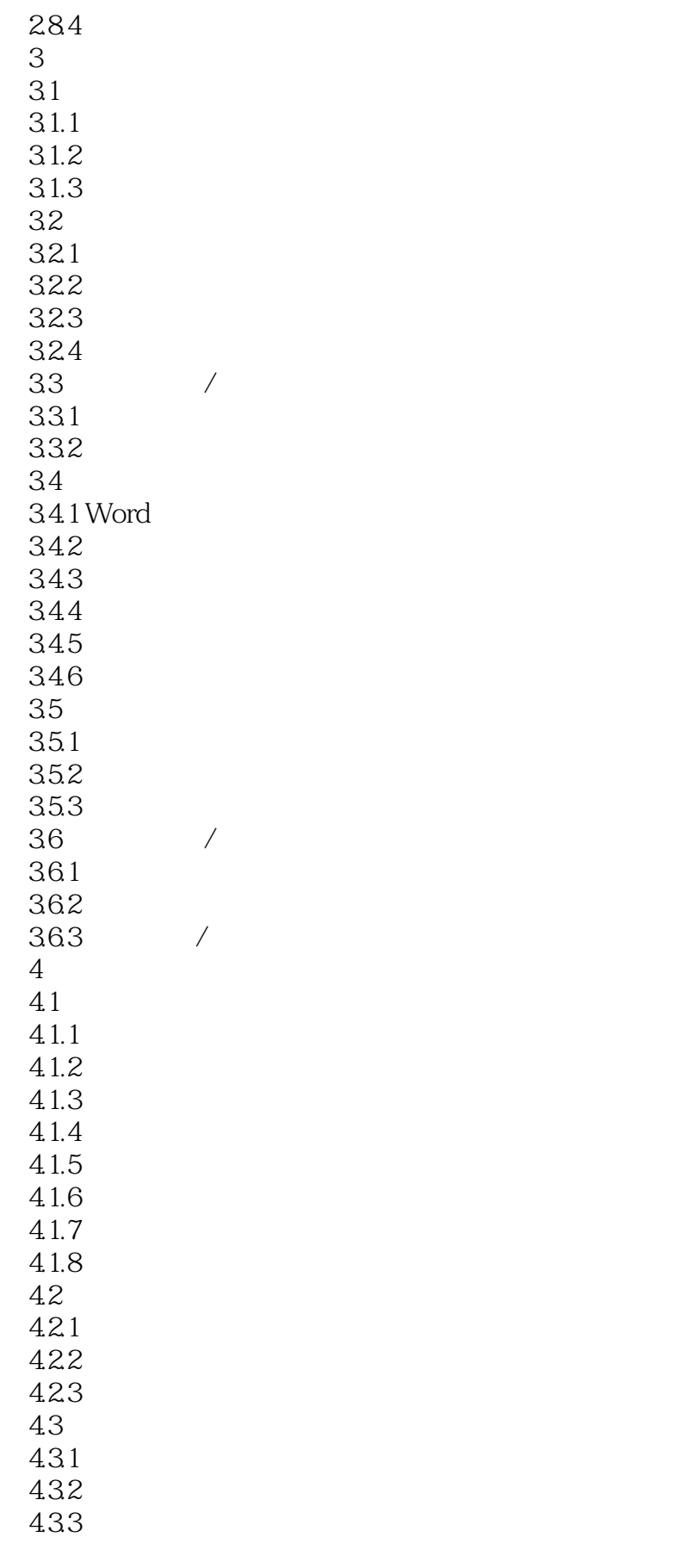

<<Word</br>>>>>

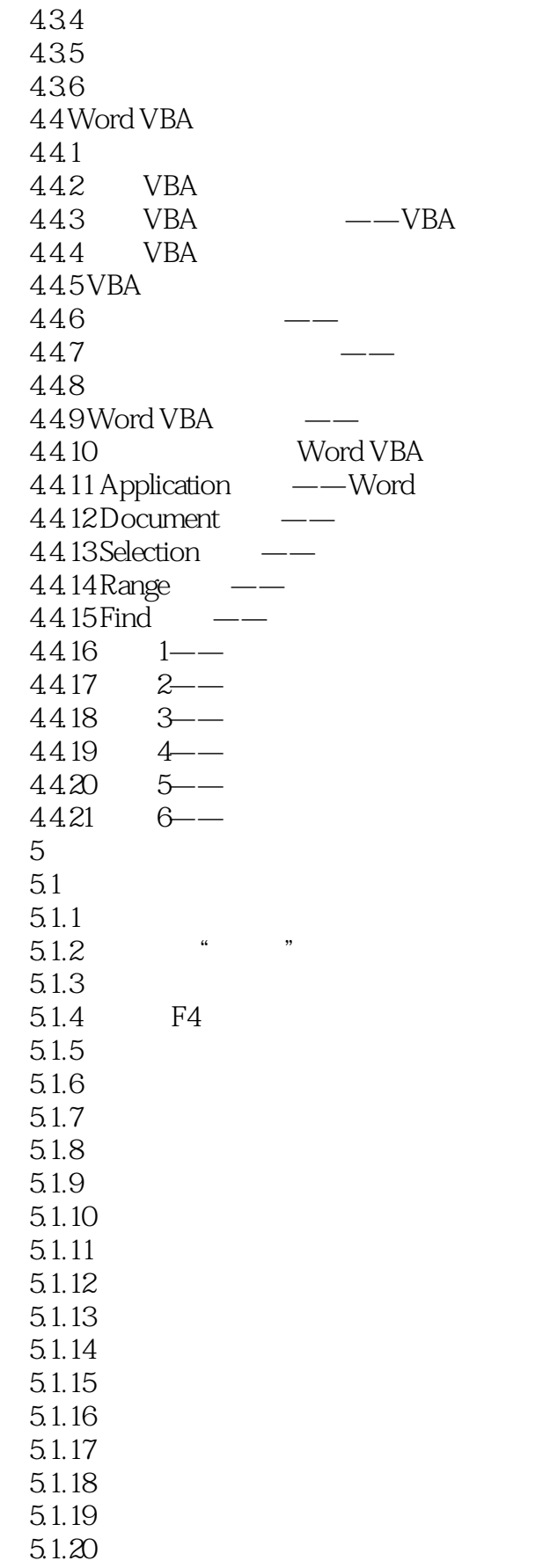

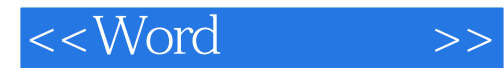

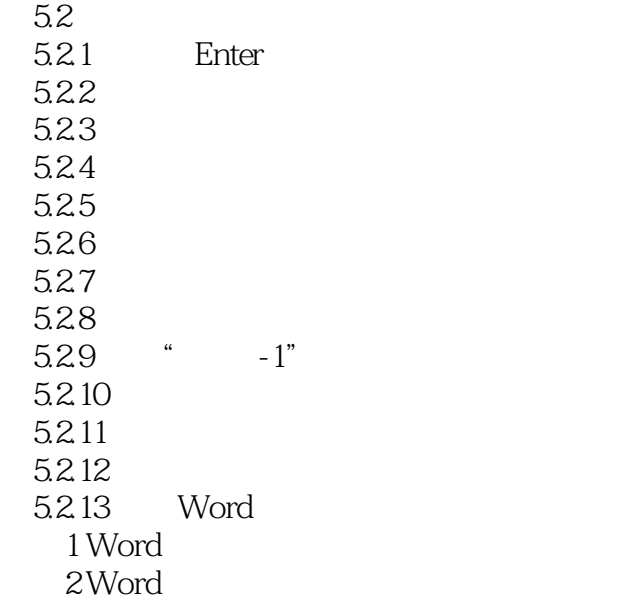

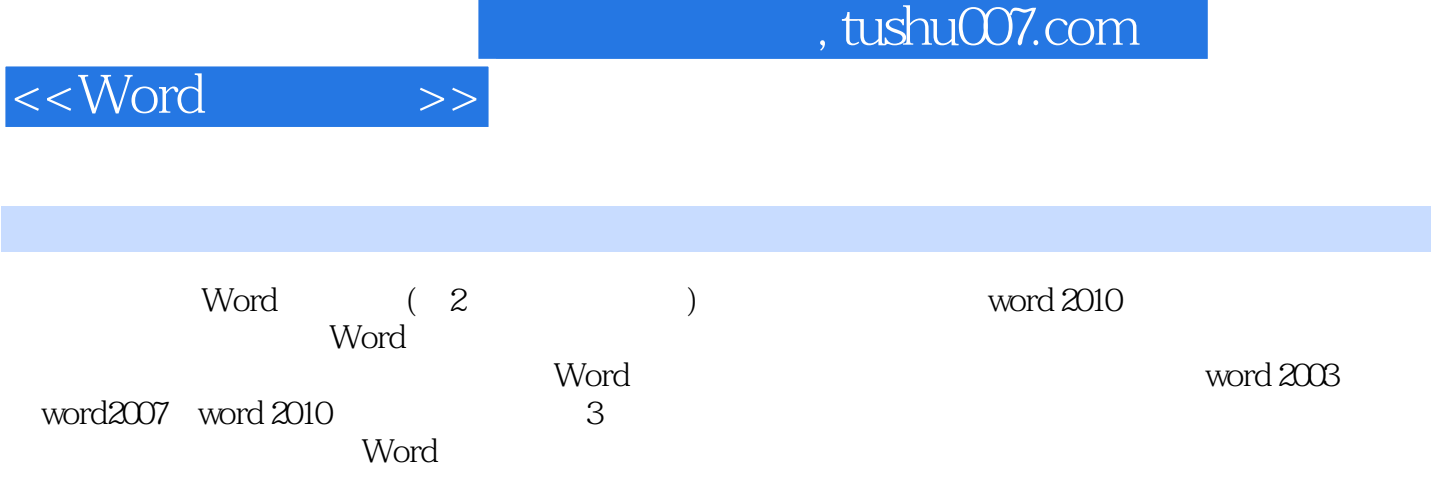

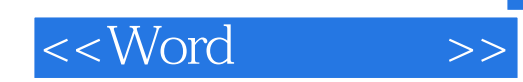

本站所提供下载的PDF图书仅提供预览和简介,请支持正版图书。

更多资源请访问:http://www.tushu007.com